### **Klausur IA13.0/14.0 353 Rechnernetze am 9.2.2004**

*Lars Borchers John David von Oertzen Andre Röckendorf Sünje Anika Schmidt Michael Stobie*

#### **Dauer :** 120 Minuten **keine externen Hilfsmittel**

#### **Aufgabe 1 :** (20 Punkte)

Bestimme für eine gegebene Kombination aus IP-Netzadresse und Teilnetzmaske (Subnetmask) die jeweils "kleinste" und "größte" vergebbare IP-Hostadresse :

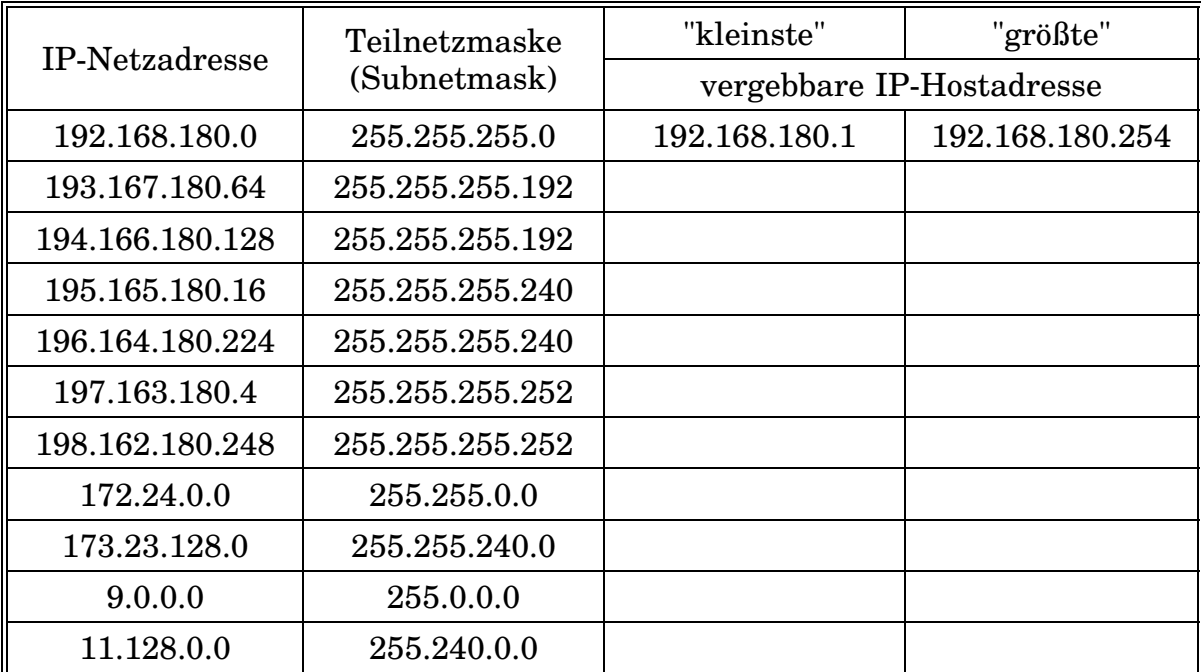

#### **Aufgabe 2 :** (40 Punkte)

Skizziere inklusive der notwendigen Netzwerkkoppelelemente das Firmennetz der BachelorMaster GmbH, welches wie folgt charakterisiert ist :

- Fünf physikalische Netze : P1, P2, P3, P4, P5
- Drei logische Netze : L1 (enthält P1, P2), L2 (enthält P3), L3 (enthält P4, P5)
- Sechs Personal-Computer pro physikalischem Netz

Der BachelorMaster GmbH wurde zur Teilnahme am weltweiten IP-Datenverkehr eine eigene Class-C-Netzadresse seitens des Network Information Centers verweigert, weshalb die Verwendung sogenannter lokaler IP-Adressen erforderlich wird. Vergebe daher für die in den Personal-Computern und Netzwerkkoppelelementen eingesetzten Netzwerkkarten entsprechende IP-Hostadressen (incl. Nennung zugehöriger Teilnetzmasken und IP-Netzadressen).

Durch den Einsatz eines IP-Routers und einer ISDN-Anbindung zu einem Point of Presence eines Internet-Providers sowie die Verwendung eines Proxy´s und/oder der Nutzung von IP-Masquerading kann den einzelnen Personal-Computern der BachelorMaster GmbH dennoch die Nutzung weltweiter Internet-Dienste ermöglicht werden. Erläutere die vorstehenden Begriffe unter Berücksichtigung der in den ersten beiden Teilen dieser Aufgabe entwickelten Ergebnisse (insbesondere der vergebenen IP-Adressen).

# **Aufgabe 2 (Lösungsblatt)**

# **Aufgabe 2 (Fortsetzung der Lösung)**

#### **Aufgabe 3 :** (30 Punkte)

Auf dem Intranet-Host *sesamstrasse* (IP-Adresse : 172.16.42.1/24) liegt im Verzeichnis */puppen* das ausführbare Skript *kekse.tcl* ...

```
#!/usr/bin/tclsh
proc server_handle {cid addr} {
  global eventloop
  global fid
  global socketlist
  global nicklist
if {[gets $cid requeststring] < 0} {
    set cidposition [lsearch $socketlist $cid]
    if {$cidposition >= 0} {
       set socketlist [lreplace $socketlist $cidposition $cidposition]
      set nicklist [lreplace $nicklist $cidposition $cidposition]
    }
close $cid
    puts $fid "Connection brocken on $cid"
  } else {
    puts $fid "Request from $addr\($cid\): $requeststring"
    if {[regexp "^(DOWN|SHUT|LIST|CONN|DCON|MESG) *(.*)$"
       $requeststring requeststring request mesg] == 1} {
puts $fid "Executing $request\($mesg\)"
       if {"$request"=="DOWN"} {
if {[llength $socketlist] == 0} {
           set eventloop "done"
         }
       } else {
if {"$request"=="SHUT"} {
         puts $cid "Function has been disabled :-)"
} else {
           if {"$request"=="LIST"} {
             foreach element $nicklist {
                puts $cid $element
             }
           } else {
             if {"$request"=="CONN"} {
                if {[lsearch $socketlist $cid] == -1} {
lappend socketlist $cid
                 lappend nicklist $mesg
                }
             } else {
if {"$request"=="DCON"} {
                 set cidposition [lsearch $socketlist $cid]
                  if {$cidposition >= 0} {
                    set socketlist [lreplace $socketlist $cidposition $cidposition]
                    set nicklist [lreplace $nicklist $cidposition $cidposition]
                  }
               } else {
                  if {"$request"=="MESG"} {
                    set cidposition [lsearch $socketlist $cid]
                    if {$cidposition >= 0} {
foreach element $socketlist {
                        puts $element "\[[lindex $nicklist $cidposition]\] $mesg"
                      }
                  }
}
             }
}
         }
}
    }
}
}
}
proc server_accept {cid addr port} {
  global fid
  fileevent $cid readable "server_handle $cid $addr"
  fconfigure $cid -buffering line
 puts $fid "Connection from $addr\($port\) established on $cid"
}
set fid [open /puppen/kekse.lst w]
socket -server server_accept 9090
set socketlist [list]
set nicklist [list]
puts $fid "Server started"
vwait eventloop
puts $fid "Server stopped"
close $fid
```
... welches zunächst gestartet wird (Hinweise : Weder ist ein Dienst unter der Portnummer 9090 registriert noch sind weitere Socketverbindungen geöffnet) :

**root@sesamstrasse:/puppen>./kekse.tcl**

Anschließend werden auf den Intranet-Hosts *ernie* (IP-Adresse : 172.16.42.2/24), *bert* (IP-Adresse : 172.16.42.3/24) und *kruemmel* (IP-Adresse : 172.16.42.4/24) die nachfolgenden Eingaben getätigt, wobei die eingeklammerten kursiven Zahlen die insgesamte zeitliche Reihenfolge symbolisieren soll (Hinweis : Die temporäre Portnummer für den Telnet-Client sei jeweils 49152) :

```
(01) root@ernie:/>telnet sesamstrasse 9090
(04) CONN ERNIE
(10) MESG Nase von Bert
(14) DCON
(15) DOWN
```

```
(02) root@bert:/>telnet sesamstrasse 9090
(05) CONN BERT
(07) LIST
(11) DCON
(12) DOWN
```

```
(03) root@kruemmel:/>telnet sesamstrasse 9090
(06) CONN KRUEMMEL
(08) KEKS
(09) MESG Kekse
(13) DCON
```
Welcher Text wird zwischenzeitlich auf den drei Intranet Hosts *ernie*, *bert* und *kruemmel* ausgegeben ? Gebe für jede ausgegebene Zeile eine stichwortartige Begründung an.

Welcher Text steht zum Schluß auf dem Intranet-Host *sesamstrasse* im Verzeichnis */puppen* in der Datei *kekse.lst* ? Gebe für jede Zeile in der Datei *kekse.lst* eine stichwortartige Begründung an.

# **Aufgabe 3 (Lösungsblatt)**

# **Aufgabe 3 (Fortsetzung der Lösung)**

### **>>> Bearbeite EINE der drei nachfolgenden Aufgaben <<<**

*Die Aufgabe 6 richtet sich insbesondere an HörerInnen im SoSe 2002 oder früher*

#### **Aufgabe 4 :** (30 Punkte)

Skizziere das Prinzip von Public/Privat-Key-Verfahren. Gehe dabei auch auf die konkrete Anwendung in dem SSH-Protokoll (bzw. in der openSSH-Implementierung) ein.

#### **Aufgabe 5 :** (30 Punkte)

Skizziere das Prinzip von IP-Paketfiltern anhand der "netfilter-Software". Gehe dabei auch auf konkrete Beispiele in der "ipchains-" oder "iptables-Notation" ein.

### **Aufgabe 6 :** (30 Punkte)

Erläutere anhand möglichst prägnanter Beispiele die wichtigsten Merkmale der Rechtesicherheit innerhalb des Netware Dateisystems und der Netware Directory Services (NDS). Dabei sollte einerseits auf die Begriffe Trustee, Inheritance (Vererbung), Inherited Rights Mask (Vererbungsmaske) und effective Rights (effektive Rechte) sowie andererseits auf eine kurze Charakterisierung der Verzeichnis- und Objektrechte eingegangen werden.

# **Aufgabe 4 / 5 / 6 (Lösungsblatt)**

### **Aufgabe 4 / 5 / 6 (Fortsetzung der Lösung)**

*Das PTL-Team wünscht viel Erfolg*